## Red Black Tree insertion

```
Some pseudocode:
insert( K key)
       n = create red node( key)
       if empty tree
             root = nchange n color to black
       else
             do BST insert of n as leaf
             if parent of n is red
                   // new node and its parent are both red = must fix this!
                    if uncle of n is red, then recolor
                    else rotate
```
## **Recoloring**

In the figure below... a new node  $(K)$  is added. It's parent  $(P)$  is red causing a red-red violation. If the uncle (S) is red, then recolor in two steps:

- 1. Make the grandparent (G) red, and
- 2. Color its children (P and S) black.

This resolves the red-red conflict AND maintains equal black-height.

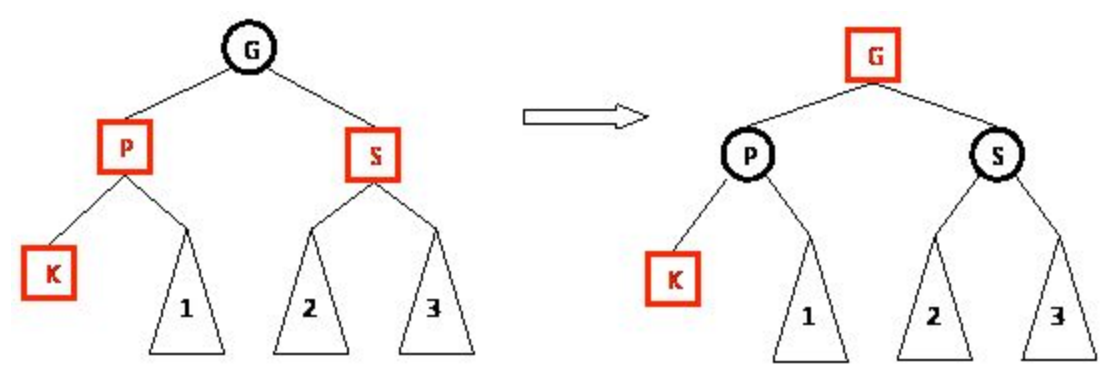

Important - making the red grandparent (G) may cause a conflict above us. Apply the same recursively to grandparent (G).

## **Rotation**

If the new node's uncle is a black node, then rotation is required. There are 4 rotations cases (similar to AVL). They're on the next back (the back). Source: [pages.cs.wisc.edu/~paton/readings/Red-Black-Trees/](http://pages.cs.wisc.edu/~paton/readings/Red-Black-Trees/)

**4 Rotation cases** - when new node (K) has a red parent (P) and a black uncle (S). Case 1: Left-Left (P is parent, K is new (Key) node)

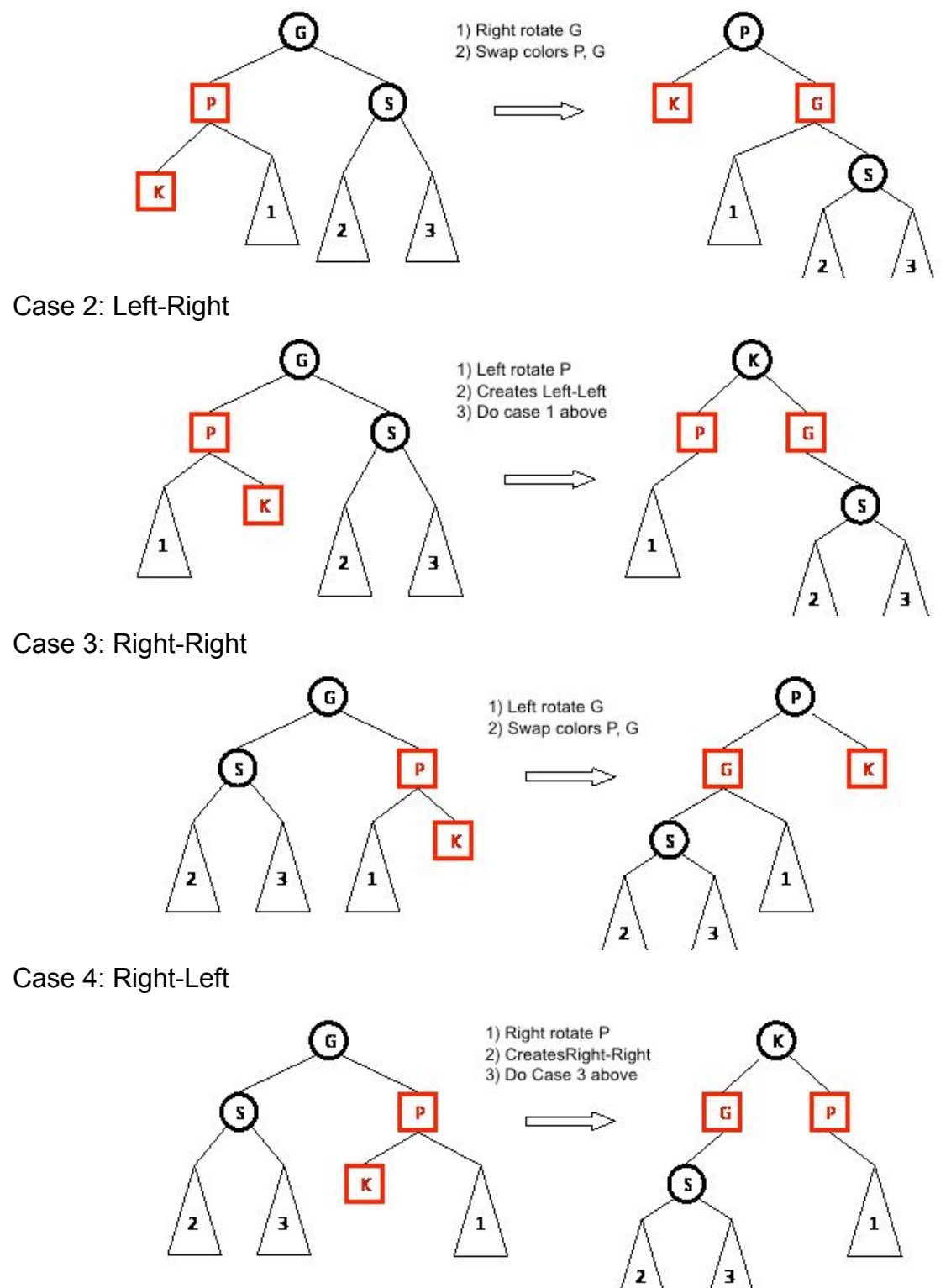